Для включения/отключения поддержки кода Han Xin, отсканируйте соответствующий настроечный QR-код.

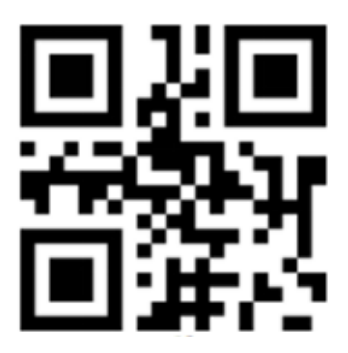

Включить считывание.

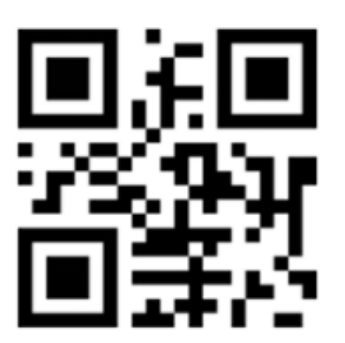

Отключить считывание.